# **Sophos Training** Sophos Central Architect

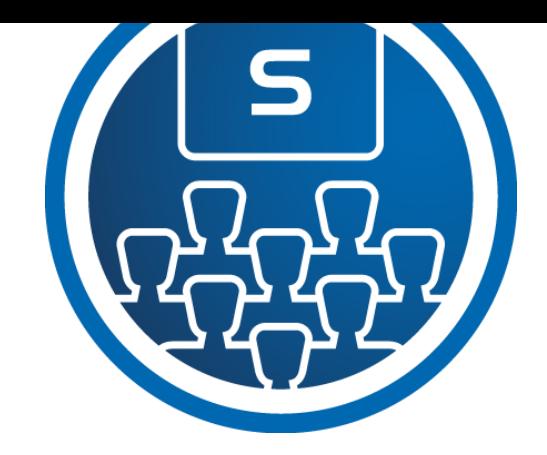

This course provides an in-depth study of Sophos Central, designed for experienced technical professionals who will be planning, installing, configuring, and supporting deployments in production environments.

#### **Delivery**

This course is available online via the training portal, or as an instructor-led classroom course. Please contact your CAM or CAE to find out more about the availability of classroom courses in your region.

Due to the nature of delivery, and the varying experiences of trainees, open discussion is encouraged during this course.

Electronic copies of the supporting documents for the course are provided to each trainee via the training portal.

#### Duration

This course will take approximately **3 days (24 hours)** to complete.

#### Assessment

To complete this course, trainees must take and pass an online assessment.

Trainees will have 3 hours to complete the assessment; the pass mark is 80% and trainees will have 3 attempts to pass.

#### Lab Environment

Each trainee is provided a pre-configured environment that simulates a company network with two sites, a head office, and a branch office.

#### **Objectives**

On completion of this course, trainees will be able to:

- Plan and deploy complex installations of Sophos Central
- Explain the core configuration concepts of Sophos Central and demonstrate how to configure and implement them
- Perform manual clean up of threats when required
- Proactively investigate suspicious activities and hunt threats
- Perform preliminary troubleshooting and basic support steps

#### **Prerequisites**

Prior to taking this training, trainees should:

- Have completed and passed the **Sophos Central Endpoint and Server Protection – Certified Engineer course**
- Have completed any subsequent delta courses up to version 3.0

We recommend that trainees have the following knowledge and experience:

- Windows networking and the ability to troubleshoot issues
- A good understanding of IT security
- Linux command line for common tasks
- Configuring Active Directory group policies

If you are uncertain whether you meet the necessary prerequisites, please email us at [globaltraining@sophos.com](mailto:globaltraining@sophos.com) and we will be happy to help.

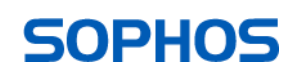

## Course Agenda

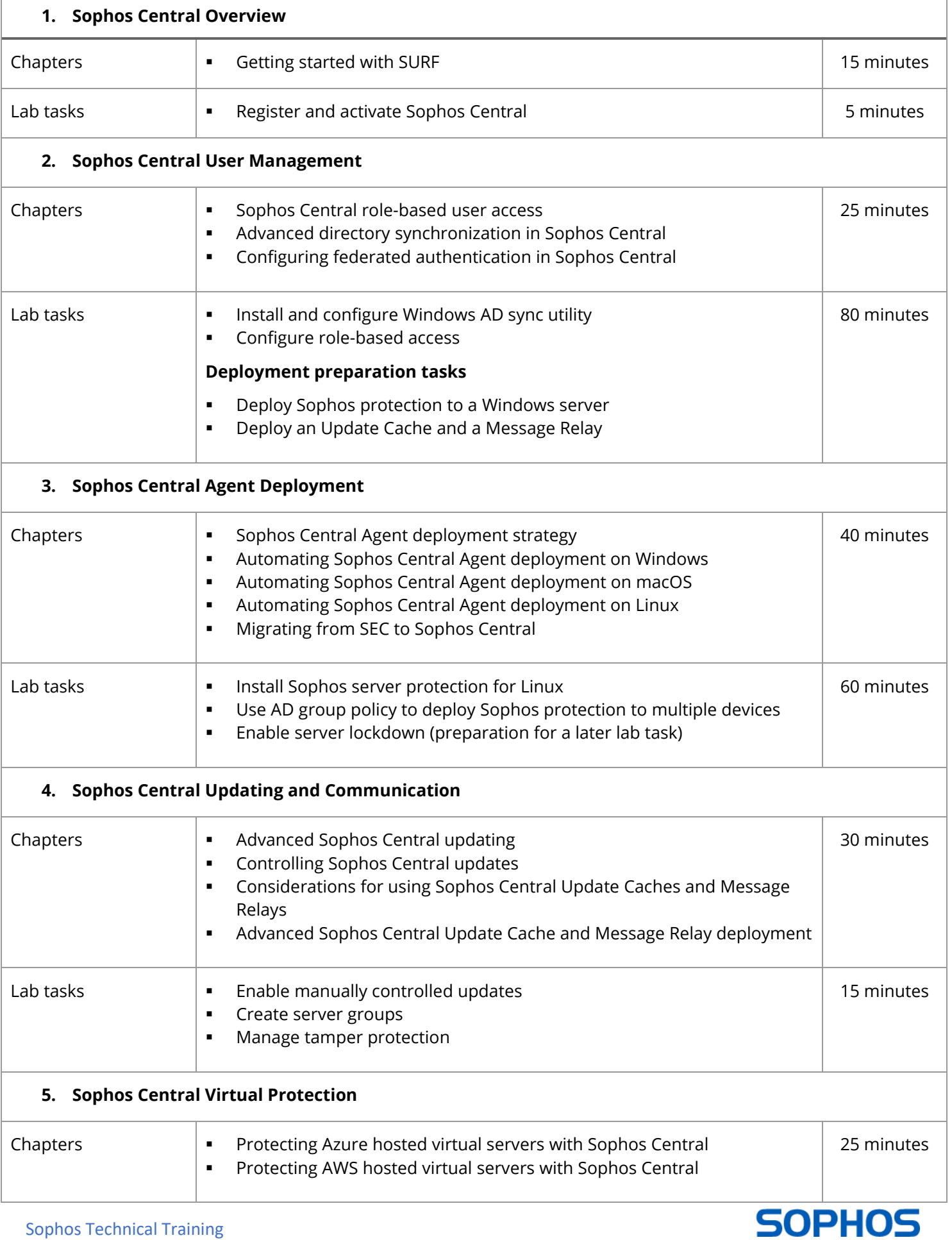

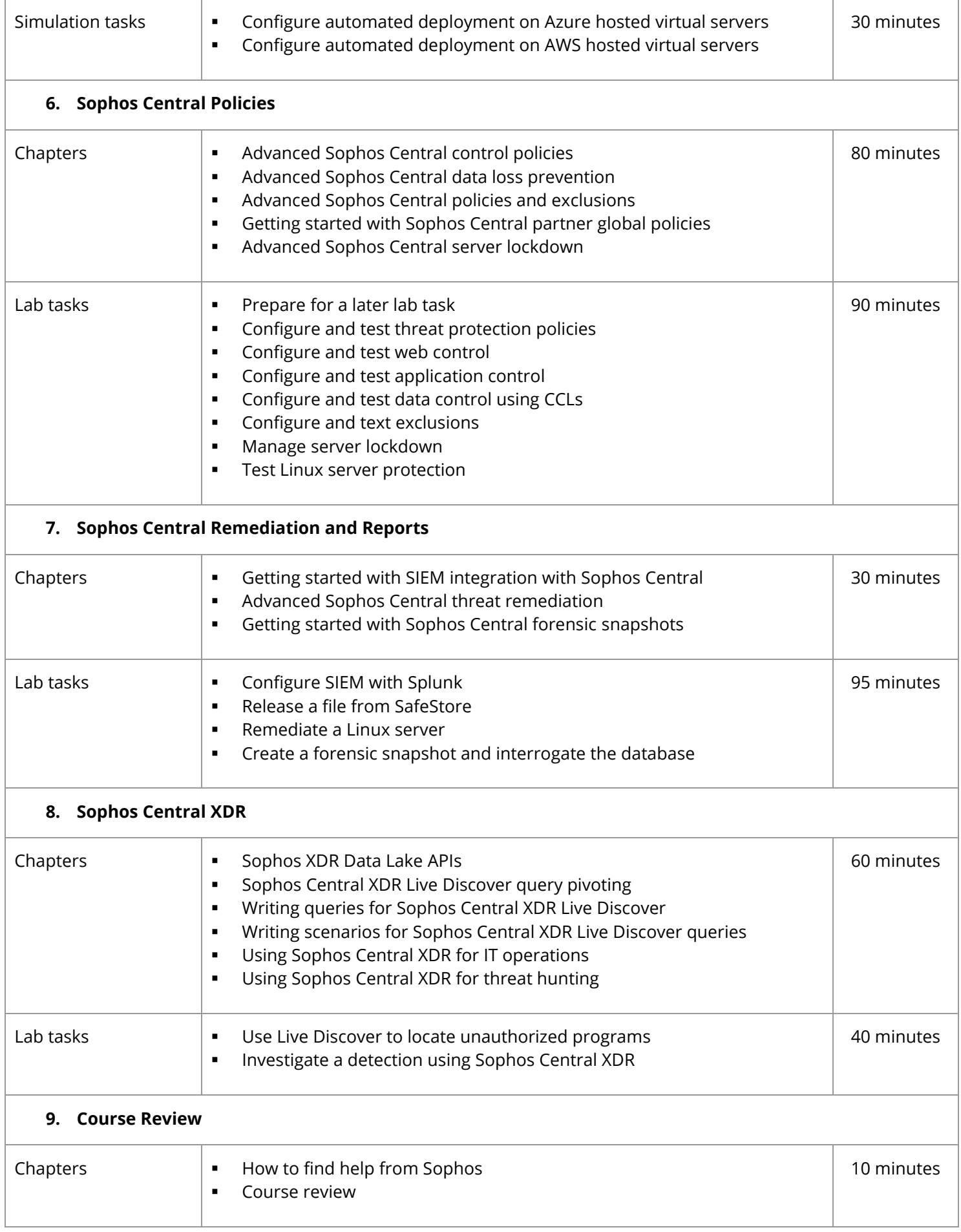

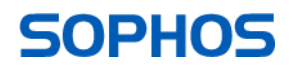

### Further Information

If you require any further information on this course, please contact us at [globaltraining@sophos.com.](mailto:globaltraining@sophos.com)

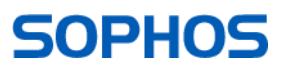